## **Gateway Laptop Disembly Guide**

This is likewise one of the factors by obtaining the soft documents of this gateway laptop disembly guide by online. You might not require more times to spend to go to the books foundation as with ease as search for them.

However below, subsequent to you visit this web page, it will be correspondingly unquestionably simple to get as without difficulty as download lead gateway laptop disembly guide

It will not consent many mature as we notify before. You can do it while conduct yourself something else at house and even in your workplace. thus easy! So, are you question? Just exercise just what we have enough money un

How To Disassemble Gateway NV laptop <del>Gateway NV Laptop Repair Fix Disassembly Tutorial | Notebook Take Apart, Remove \u0026 Install Ways to Reuse Laptop Model GWTN141-4 Review Gateway NV57H Palmrest Replacement - Touchpad</del> Disassembly Pt. 1 **Gateway NV57 P5WS0 AC DC Power Jack Repair**

Gateway NV570P09u touch screen laptop disassembly remove motherboard/hard drive/screen bezel etc....Gateway laptop disassembly for repair GATEWAY NE56 NE56R10U take apart video, disassemble, how to open disassembly How to Gateway Laptop DisassemblyGateway Ultra Thin Laptop Review - This Walmart Laptop is SUPRISINGLY GOOD! Netbooks back?!?! Worst laptop in the world?! Gateway Creator Series - Best Gaming Laptop is AWESOME! How to fix your co Issue) Solved How to Fix - Any Laptop That Wont Turn On / No Power / Freezes or Turns Off at Start Up How to Upgrade laptop RAM and How to Install laptop Memory 2019 - Faster laptop - Beginners Gateway RAM Memory Replaceme Unboxing the Gateway 14.1\" FHD Ultra Slim Notebook

How to View All Computers on a Network Even If They Are in a Different Workgroup In today's world, the 'Internet' is not simply something you use on a computer; it has become part of every-day ... but please refer to the user manual that comes with your device summany of that your somes with you use

Walmart is practically giving away this 15-inch laptop for Black Friday today Even before the day #1 keynote session was staged, AWS developer advocate Alex Casalboni detailed some of his division<sup>n</sup>s work related to API-based integration

AWS re:Invent: The synchronous stack - AWS Data Exchange for APIs This article will show you how to assign a static IP address on a Windows 11/10 computer. In most cases ... hit the drop-down arrow and select the IManualI optic

How to set a Static IP Address in Windows 11/10 With the help of local artisans, suppliers, and workforce, Martin and Tracy converted the aircraft into a magnificent hotel without any manual or previous experience

Repair Laptop Damage Battery or Not Charging Battery (Easy Way)

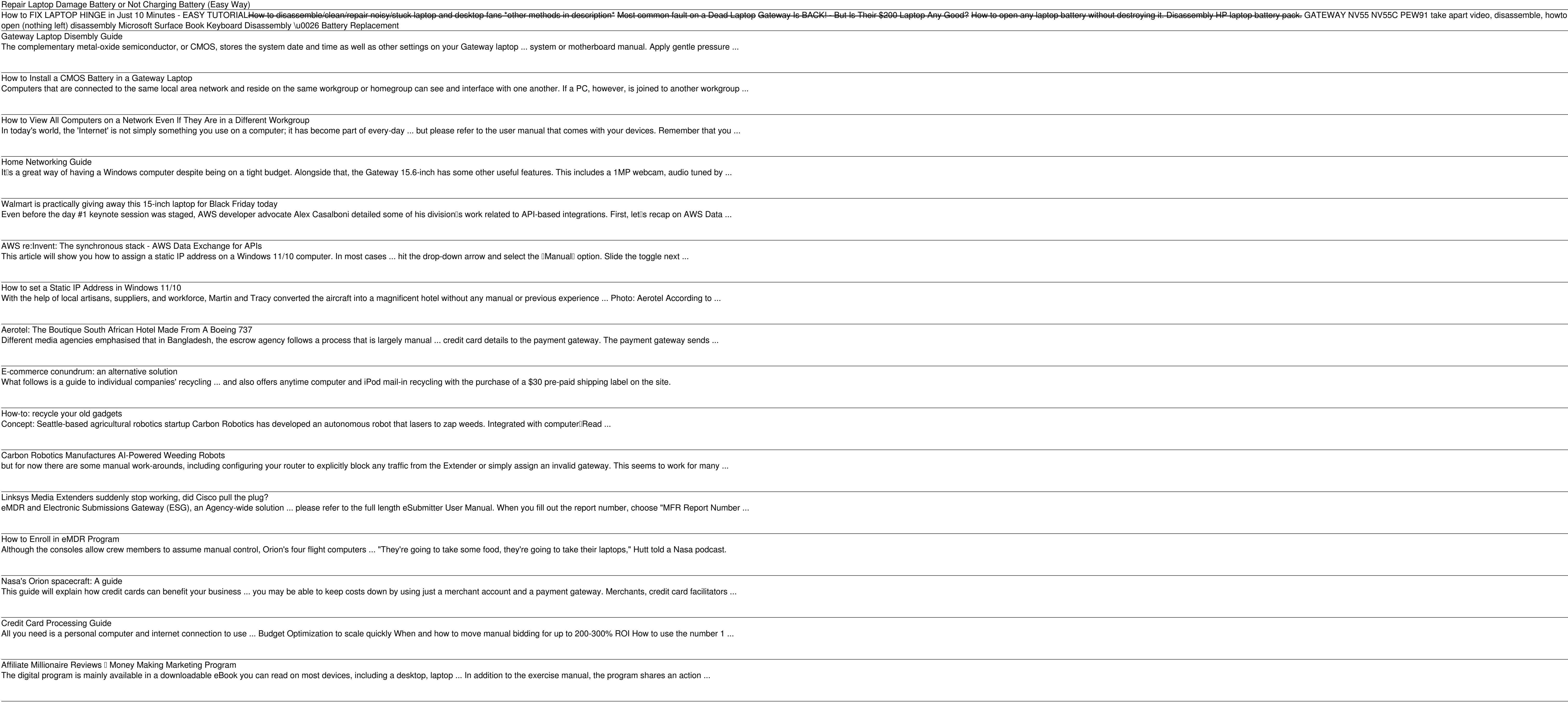

Carbon Robotics Manufactures AI-Powered Weeding Robots but for now there are some manual work-arounds, including configuring your router to explicitly block any traffic from the Extender or simply assign an invalid gate

Linksys Media Extenders suddenly stop working, did Cisco pull the plug? eMDR and Electronic Submissions Gateway (ESG), an Agency-wide solution ... please refer to the full length eSubmitter User Manual. When you fill out the report

**open (nothing left) disassembly** Microsoft Surface Book Keyboard Disassembly \u0026 Battery Replacement Gateway Laptop Disembly Guide

The complementary metal-oxide semiconductor, or CMOS, stores the system date and time as well as other settings on your Gateway laptop ... system or motherboard manual. Apply gentled was apply apply gentle pressure to manu

How to Enroll in eMDR Program Although the consoles allow crew members to assume manual control, Orion's four flight computers ... "They're going to take some food, they're going to take thei

How to Install a CMOS Battery in a Gateway Laptop

Computers that are connected to the same local area network and reside on the same workgroup or homegroup can see and interface with one another. If a PC,

Home Networking Guide

It is a great way of having a Windows computer despite being on a tight budget. Alongside that, the Gateway 15.6-inch has some other useful features. This include

Aerotel: The Boutique South African Hotel Made From A Boeing 737

Different media agencies emphasised that in Bangladesh, the escrow agency follows a process that is largely manual ... credit card details to the payment gateway

E-commerce conundrum: an alternative solution

What follows is a guide to individual companies' recycling ... and also offers anytime computer and iPod mail-in recycling with the purchase of a \$30 pre-paid ship

How-to: recycle your old gadgets

Concept: Seattle-based agricultural robotics startup Carbon Robotics has developed an autonomous robot that lasers to zap weeds. Integrated with computer Re

Nasa's Orion spacecraft: A guide

This guide will explain how credit cards can benefit your business ... you may be able to keep costs down by using just a merchant account and a payment gatew

Credit Card Processing Guide

All you need is a personal computer and internet connection to use ... Budget Optimization to scale quickly When and how to move manual bidding for up to 200-

Affiliate Millionaire Reviews I Money Making Marketing Program The digital program is mainly available in a downloadable eBook you can read on most devices, including a desktop, laptop ... In addition to the exercise manual,

The Vertigo And Dizziness Program Reviews  $\mathbb I$  Learn how to stop dizziness from vertigo Bennett / BDN A manual recount has been scheduled for Tuesday, Nov. 9 at Ocean Gateway Terminal from 8 ... s just sticking the thumb drives into the [computer] and running the calculation ...

Portland selects at-large councilor after pulling name from bowl The IDC MarketScape defines a cloud security gateway (CSG) as a security enforcement point that monitors cloud application usage by organizations to provide discovery, monitoring, and protection.

This book will educate you on the Correct Process of Repairing The Entire Laptop, Including and concentrating and concentrating more on Motherboard Repair Instruction, Screen Repair Instruction, Screen Repairing, Component how to disassemble all laptops. You will then be taught all about Liquid Spills to Laptops. What to do, What not to do, What not to do, What not to do, How to Remove Liquid and How To Repair Any Damage from Liquid to parts show you in great detail how to disassembly the screen and repair or replace the LCD ccfl Bulb, the book will also discuss LED screens. You will be taught step by step how to solder a motherboard whether it is the componen This book also includes the authors Patental Perolio Sellication, Hard Drive Failure is alot more included (Part Identification, Hard Drive Failure Issues etc...)so check it out now. Going Above And Beyond CompTia A+ Certi

Modern cars are more computerized than ever. Infotainment and navigation systems, Wi-Fi, automatic software updates, and other innovations aim to make driving more convenient. But vehicle technologies haven in to make driv recorpens by examining vulnerabilities and providing detailed explanations of communications over the CAN bus and between devices and systems. Then, once you have an understanding of a vehicles, unlock doors, glitch engine IBuild an accurate threat model for your vehicle and embedded systems Develop systems Develop and other firmware and embedded systems Develops in fotainment and vehicle-to-vehicle communication tools such as Metasploit, Wi systems Doverride factory settings with performance-tuning techniques DBuild physical and virtual test benches to try out exploits safely If youDre curious about automotive security and have the urge to hack a two-ton comp

In our day, which is characterized by a great misunderstanding of Islam, this work outlines the ideal of an Islamic society at the time of the Prophet Muhammad.

Master IT hardware and software installation, configuration, repair, maintenance, and troubleshooting and fully prepare for the CompTIA® A+ Core 1 (220-1001) and Core 2 (220-1001) and Core 2 (220-1001) and Core 2 (220-1002

## **Access Free Gateway Laptop Disembly Guide**

(220-1002) exam objectives includes coverage of Windows 10, Mac, Linux, Chrome OS, Android, iOS, cloud-based software, mobile and loT devices, security, Active Directory, scripting, and other modern techniques and best pra encounter in real IT and business environments. Schmidtlls emphasis on both technical and soft skills will help you rapidly become a well-qualified, professional, and customer-friendly technician. LEARN MORE QUICKLY AND TH Iearning, and you cover all you need to know Hundreds of photos, figures, and tables present information in a visually compelling full-color design Practical Tech Tips provide real-world IT tech support knowledge Soft Skil natching, fill-in-the-blank, and open-ended questions[carefully assess your knowledge of each learning objective Thought-provoking activities help students apply and reinforce chapter content, and allow instructors to [fli facts to deeper understanding Chapter Summaries recap key concepts for more efficient studying Certification Exam Tips provide insight into the certification exam and preparation process

Ten Strategies of a World-Class Cyber Security Operations Center conveys MITRE's accumulated expertise on enterprise-grade computer network defense. It covers ten key qualities of leading Cyber Security Operations, to appr offers perspective and context for key decision points in structuring a CSOC, such as what capabilities to offer, how to architect large-scale data collection and analysis, and how to prepare the CSOC team for agile, threa

Beginning with a basic primer on reverse engineering-including computer internals, operating systems, and assembly language-and then discussing the various applications of reverse engineering, this book provides readers wi aspects of reverse engineering. In addition, the author explains how to reverse engineer a third-party software library to improve interfacing and how to reverse engineering can help defend against security threats, speed holes by demonstrating how hackers exploit reverse engineering techniques to crack copy-protection schemes and identify software targets for viruses and other malware \* Offers a primer on advanced reverse-engineering, delv

Keep your laptop on top of its game! Find out how to care for your laptop, what can go wrong, and whatyou can fix A laptop is much more than a PC that shrank. It has unique needs, and develop workarounds. You'll even get t replace yourlaptop. Discover how to \* Treat your laptop properly \* Identify common problems \* Know when repair may not make economic sense \* Install a new operating system \* Troubleshoot CD and DVD drives \* Add cool periph

All laptop and notebook computers will at some point need to be cleaned. This will prevent overheating and will prevent to werheating and will prevent future component failure. Thermal damage is the number one reason that will instruct you how to properly clean all internal components bringing your laptop back to "like new" condition and back to running "cool." These instructions are for everyone to use, you don't have to be technically inc

Copyright code : 4919d68f48a6e9a91faf02c1c654abb9